The book was found

# **Teach Yourself Internet & World Wide Web Visually (Idg's 3-D Visual Series)**

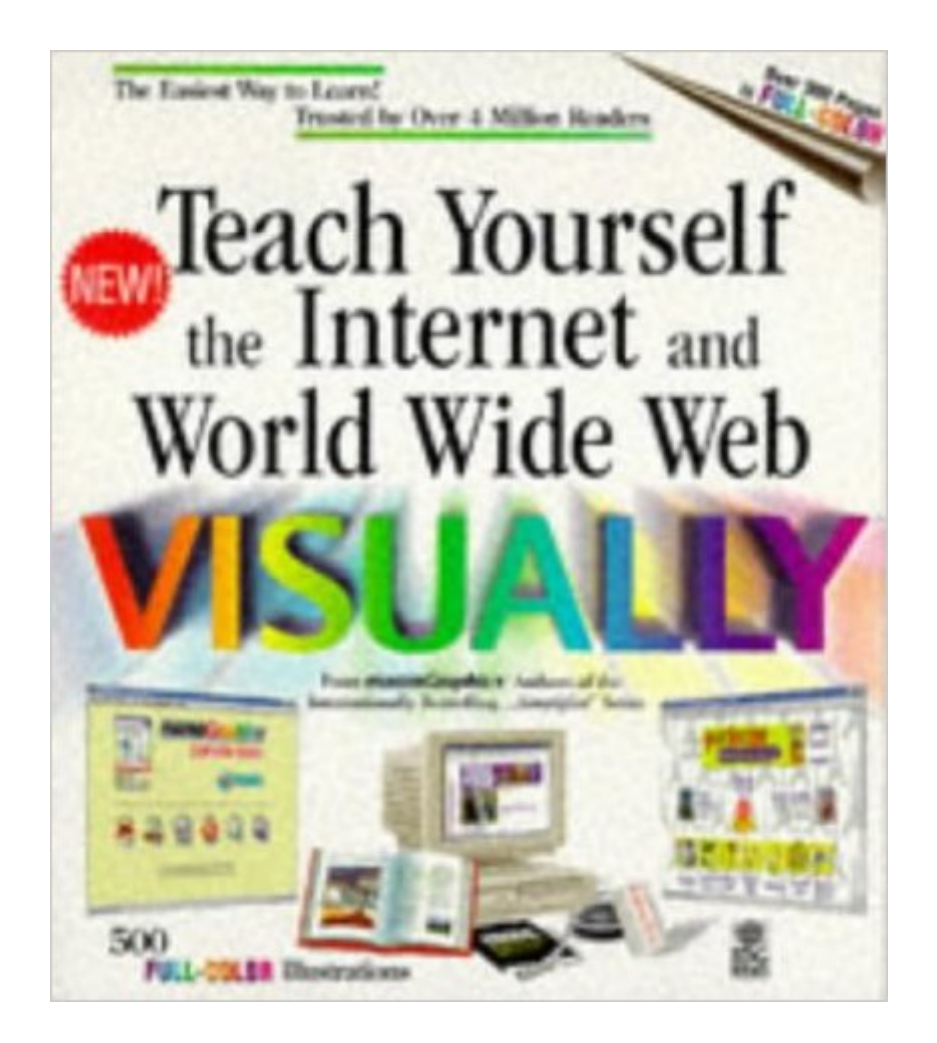

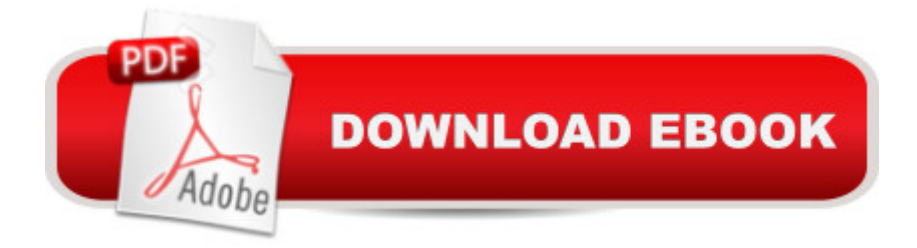

## **Synopsis**

This teach-yourself guide provides an introduction for serious users looking to get up to speed quickly on the Internet and the World Wide Web. Step-by-step lessons on connections, installation and browsing on the Web lead on to informing the reader on how to maximize the Internet to work, bank, shop, correspond and more. Topics begin and end on double-page spreads. This should promote faster learning and improve memory retention.

### **Book Information**

Series: Idg's 3-D Visual Series Paperback: 303 pages Publisher: Hungry Minds Inc (June 1997) Language: English ISBN-10: 0764560204 ISBN-13: 978-0764560200 Product Dimensions: 0.8 x 9.2 x 8.2 inches Shipping Weight: 1.8 pounds Average Customer Review: 2.7 out of 5 stars $\hat{A}$   $\hat{A}$  See all reviews $\hat{A}$  (6 customer reviews) Best Sellers Rank: #6,332,319 in Books (See Top 100 in Books) #94 in Books > Computers & Technology > Networking & Cloud Computing > Networks, Protocols & APIs > WAN #17490 in  $\hat{A}$  Books > Computers & Technology > Networking & Cloud Computing > Internet, Groupware, & Telecommunications #35782 in $\hat{A}$  Books > Computers & Technology > Software

#### **Customer Reviews**

I purchased this thru Readers Digest and expected instruction on how to perform the various functions..This the book did not do..It provided only info on what is contained on the Internet but not how to use it..

This is an extremely helpful book for anyone that is just starting working on the computer and internet as well as an experienced person.I have found the book helpful in teaching the internet to others. Many times we forget to inform the new learner of the information that is so basic to us.This book takes them through a complete process. They build thought upon thought. For people who are visual learners, the pictures on the pages are very refreshing to see that one is actually getting the right results from following the written instructions.I have been working with the internet for years and still refer people back to the Visual Series as the best value for their money.

This book is an excellent overview for the end user. This book explains the general concepts of Internet and World Wide Web and yet the area they cover was very broad but not in depth. If you are confused with all general concepts but do not have interest to go very deep into the topics, this is definitely the book for you. Good visual presentation always great for understanding the subject. I have been using this book when explaining the Internet to non-I.T people, they love it.

This book was great because I am new to the 'internet world'. The visual format of the book allowed easy interpretation of all of the information. I highly recommend all of these books - I have purchased 5 more of these books from IDG and marangraphics and am now becoming more comfortable with computers and the internet. I highly recommend their books on microsoft applications, such as access, excel, and html. The great thing is that their is no flipping back between pages - all of the info is right there before your eyes!

I can't very well review an item I never got. You sent me a message saying this item was no longer available and I would not be charged for IT. Nor do I want it anymore. I got something else from a different source. Please check your records to be sure I wasn't charged for this item.

With the fast pace of the internet, this book, published in 1997, is woefully outdated. I accidentally purchased it thinking I was getting the October 1999 version of the series.

#### Download to continue reading...

Teach Yourself Internet & World Wide Web Visually (Idg's 3-D Visual Series) Teach Yourself [VISUALLY Windows Vista \(T](http://overanswer.com/en-us/read-book/NqDO4/teach-yourself-internet-world-wide-web-visually-idg-s-3-d-visual-series.pdf?r=YLpWY5DOX7n%2BziMn6gq%2FkfGArcOSuTe8ef27e2djBgNMY%2BeF%2FB2VDbJK8mk00uxK)each Yourself VISUALLY (Tech)) Teach Yourself VISUALLY QuickBooks 2015 (Teach Yourself VISUALLY (Tech)) Teach Yourself Visually Handspinning (Teach Yourself Visually Consumer) Teach Yourself Visual C++ in 21 Days (Sams Teach Yourself) Teach Yourself VISUALLY Wireless Networking Teach Yourself VISUALLY Premiere 6 Teach Yourself VISUALLY PowerPoint 2010 Teach Yourself VISUALLY Adobe Dreamweaver CS6 Teach Yourself VISUALLY Crochet Teach Yourself VISUALLY Hand-Dyeing Teach Yourself VISUALLY Collage and Altered Art Teach Yourself VISUALLY Excel 2010 Alfred's Teach Yourself to Play Mandolin: Everything You Need to Know to Start Playing Now! (Teach Yourself Series) Alfred's Teach Yourself to Play Mandolin: Everything You Need to Know to Start Playing Now!, Book, CD & DVD (Teach Yourself Series) Alfred's Teach Yourself to Play Harmonica: Everything You Need to Know to Start Playing Now!, Book & Harmonica (Teach Yourself Series) Teach Yourself Activex

Everything You Need to Know to Start Playing Now! (Teach Yourself Series) Alfred's Teach Yourself to Play Piano (Teach Yourself Series) Weaving the Web: The Original Design and Ultimate Destiny of the World Wide Web

Dmca